# ليوحت VP و قفن VP مهفي  $\overline{\phantom{0}}$

### المحتويات

[المقدمة](#page-0-0) [المتطلبات الأساسية](#page-0-1) [المتطلبات](#page-0-2) [المكونات المستخدمة](#page-0-3) [الاصطلاحات](#page-1-0) [المسارات الظاهرية والقنوات الظاهرية](#page-1-1) [تحويل VP](#page-1-2) [أنفاق VP](#page-2-0) [قيود نفق VP](#page-3-0) [ملخص تحويل ATM](#page-4-0) [إظهار الأوامر](#page-5-0) [معلومات ذات صلة](#page-5-1)

### <span id="page-0-0"></span>المقدمة

واجهة نفق المسار الظاهري (VPI (هي نقطة تجميع/إزالة plexing على محول 1010LS (ATM و 8540- Catalyst MSR (حيث يتم تجميع القنوات الظاهرية (VCs (من مصادر مختلفة (واجهات ATM (إلى مسار ظاهري على واجهة. غالبا ما يتم إستخدام بروتوكولات VP عند نقل حركة المرور عبر شبكة VPs .WAN هي إتصالات ATM التي تتكون من العديد من شبكات VC التي تحتوي جميعها على رقم VPI نفسه. وهي تمر عبر محولات ATM التي تتعامل مع تحويل VP.

يناقش هذا المستند بعض المفاهيم الهامة المتعلقة بأنفاق تحويل VP. كما يحتوي أيضا على روابط لعينة من التكوينات ذات الصلة ومستندات مرجعية أخرى. يركز هذا المستند على المحولات 1010LS و MSR8510- Catalyst و .Catalyst 8540-MSR Enterprise ATM

#### <span id="page-0-1"></span>المتطلبات الأساسية

#### <span id="page-0-2"></span>المتطلبات

لا توجد متطلبات خاصة لهذا المستند.

#### <span id="page-0-3"></span>المكونات المستخدمة

تستند المعلومات الواردة في هذا المستند إلى إصدارات البرامج والمكونات المادية التالية:

- يتم دعم تحويل VP على 1010LS و MSR8540- Catalyst.
- يتم دعم واجهات نفق VP على الموجهات من السلسلة LS1010، Catalyst 8540-MSR، 7200 Router مع .PA-A3 مع Series 7500 و ،PA-A3 أو PA-A2
- يتم دعم أنفاق VP المحددة من فئة خدمة CBR على 1010LS باستخدام PFQ-FC و MSR8510- Catalyst

PA-A3 أو PA-A2 مع series routers 7200 و PA-A3 مع series router 7500 و Catalyst 8540-MSR و و series routers 7500 مع 7A-A6 و sery 7200 مع PA-A6. يجب أن تكون جميع عناوين VCs داخل أنفاق VP CBR من فئة الخدمة نفسها. يتم دعم أنفاق VP ذات الشكل أولا في برنامج IOS Cisco ®الإصدار 11.2(8.0.1)4FWA. برنامج IOS الإصدار 11.1 و 3WA لا يدعم قطارات الإصدار أنفاق VP ذات الشكل. بالنسبة لإصدارات برنامج software IOS Cisco بعد 11.3(0.8)4TWA، يتم دعم أنفاق VP المشكلة ل VCs فئة خدمة غير CBR داخل نفق ذي شكل. بالنسبة لإصدارات البرامج السابقة التي تدعم أنفاق بروتوكول VP المشكلة، يجب أن تكون مراكز VCs داخل أنفاق بروتوكول CBR المشكلة من فئة خدمة إعادة التوجيه المتبادل بين المحولات.

- يتم دعم أنفاق VP غير محددة الشكل من أي فئة خدمة على الموجهات من السلسلة 1010LS) باستخدام -FC باستخدام Series Routers 7500 و Catalyst 8510-MSR و Catalyst 8540-MSR و) FC-PFQ أو PCQ تدعم .PA-A6 موجهات مع Series 7500 و PA-A3 أو PA-A2 مع Series Routers 7200 و PA-A3 الإصدارات 11.2 أو 11.3 أو 12.0 من برنامج software IOS Cisco هذه الميزة. يجب أن تكون بطاقات VCs داخل الأنفاق غير المحددة الشكل من نفس فئة الخدمة التي توفرها أنفاق بروتوكول VP غير المحددة الشكل.
- يتم دعم أنفاق VP الهرمية لفئة خدمة cbr على 1010LS باستخدام PFQ-FC و MSR8510- Catalyst و MSR8540- Catalyst. الحد الأدنى لمتطلبات البرامج هو القطار 5W من IOS Cisco. تذكر أن عناوين VC ضمن أنفاق VP الهرمية يمكن أن تكون من فئات خدمة متعددة.

تم إنشاء المعلومات الواردة في هذا المستند من الأجهزة الموجودة في بيئة معملية خاصة. بدأت جميع الأجهزة المُستخدمة في هذا المستند بتكوين ممسوح (افتراضي). إذا كانت شبكتك مباشرة، فتأكد من فهمك للتأثير المحتمل لأي أمر.

#### <span id="page-1-0"></span>الاصطلاحات

للحصول على مزيد من المعلومات حول اصطلاحات المستندات، ارجع إلى [اصطلاحات تلميحات Cisco التقنية.](//www.cisco.com/en/US/tech/tk801/tk36/technologies_tech_note09186a0080121ac5.shtml)

## <span id="page-1-1"></span>المسارات الظاهرية والقنوات الظاهرية

هناك نوعان رئيسيان من إتصالات VC :ATM) القناة الظاهرية) و VP) المسار الظاهري). وهي تختلف في طريقة التعرف عليها. لذلك، في الطريقة التي يتم تحويلها. يتم تعريف أجهزة VC بشكل فريد على منفذ محول ATM بواسطة أرقام VPI و VCI. يتم تعريف VPs بشكل فريد على منفذ ATM بواسطة رقم VPI فقط. أنت يستطيع فكرت في VP شيء أن يتألف من كل VCs مع يعين VPI رقم على ال ATM ميناء.

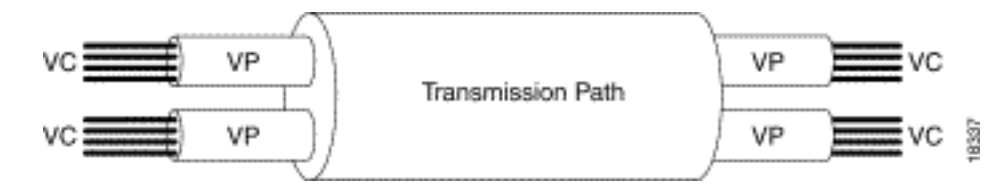

## <span id="page-1-2"></span>تحويل VP

يتم تحويل خلايا ATM التي تصل إلى معرف فئة المورد (VC) استنادا إلى كل من معرف فئة المورد (VPI) ورقم معرف فئة المورد (VCI (في رأس الخلية. ومن ناحية أخرى، يتم تبديل خلايا ATM التي تصل إلى بروتوكول VP استنادا إلى رقم VPI فقط. يحدد تكوين محول ATM ما إذا كان من المفترض أن يكون المحول تحويل VC أو VP لزوج VCI/VPI المحدد أو VPI على التوالي. ويطلق على التحويل الذي يعتمد فقط على رقم مؤشر VPI اسم تحويل بروتوكول VP. لاحظ أن معرف فئة المورد (VCI (لا يزال دون تغيير لجميع معرف فئة المورد (VCs (في معرف فئة المورد (VP). in other words احتويت كل VCs في ال VP ال نفسه VCI رقم في المدخل ومخرج جانب من ال VP) نهاية إلى نهاية).

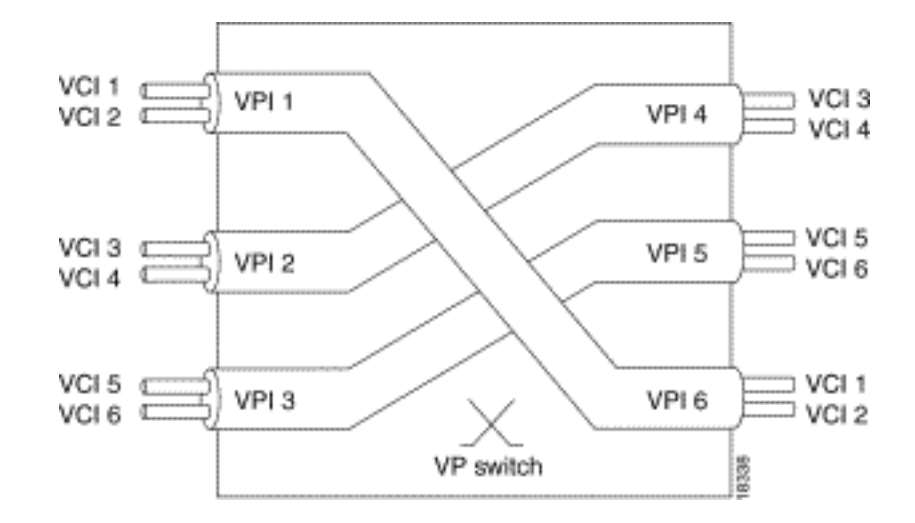

# <span id="page-2-0"></span>أنفاق VP

ال VP نفق قارن ال ينهي نقطة من ال VP. أنت يستطيع فكرت فيه كحد بين VP و VC تحويل مجال. في واجهة نفق VP، يقوم محول ATM بتجميع/فك تشفير VCs إلى VP. بمعنى آخر، فإنه يقوم بتجميع VCs التي تأتي من منافذ محول متعددة أو متطابقة إلى VP.

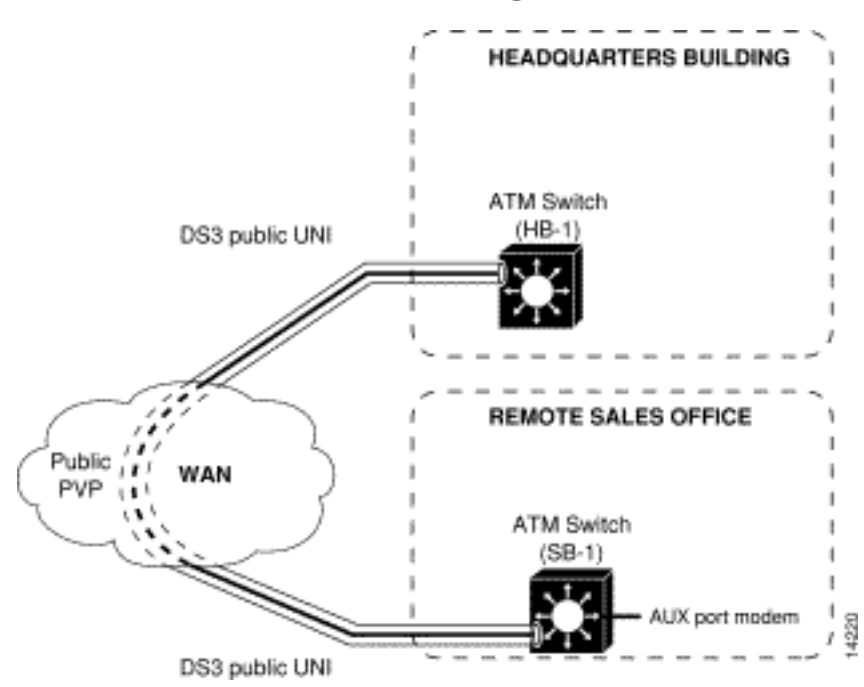

غالبا ما يتم إستخدام شبكات VP عبر شبكات WAN. عندما يتم توفير VP بواسطة موفر خدمة، يحدد العقد فئة خدمة من VP (CBR، VBR-RT، VBR-NRT، uBR، ABR)، بالإضافة إلى معلمات حركة مرور البيانات الخاصة ب VP. لضمان الوفاء بالعقد، يقوم مزود الخدمة بتحديد الشبكة استنادا إلى معلمات حركة المرور المحددة في العقد. لضمان عدم إسقاط أي خلايا بسبب تنظيم حركة المرور، يلزم تنفيذ تنظيم حركة المرور على معدات واجهة العميل (CPE(. يحتاج CPEs أيضا إلى حركة مرور الشكل على VP تجميع بما أن تنظيم العملية يتم ل VP كتجميع وليس على VCs فردية. غالبا ما يتم تنفيذ تنظيم حركة مرور البيانات على نقاط الوصول الخاصة (CPEs (باستخدام أنفاق VP ذات الشكل. لاحظ أنه يتم توفير كل معرف فئة مورد (VC (داخل النفق كضمان فردي لحركة المرور. يتم دعم أنفاق بروتوكول VP على شكل CBR على الطراز 1010LS المجهزة بتقنية PFQ-FC و MSR8540- Catalyst و 7200 مع 2A-PA و 7500 مع 2A-PA أو 3A-PA. لاحظ أن 1010LS مع PCQ-FC) بطاقة الميزة 1) لا يدعم أنفاق VP ذات الشكل. تقييد آخر لأنفاق VP ذات الشكل على محولات ATM Enterprise Cisco هو أن جميع VCs ضمن نفق VP واحد يجب أن تكون من فئة الخدمة نفسها. راجع قسم [المكونات المستخدمة](#page-0-3) للحصول على مزيد من التفاصيل حول القيود والمتطلبات.

للتغلب على أحدث حدود أنفاق VP ذات الشكل، تقوم محولات ATM Enterprise Cisco الآن بتنفيذ أنفاق VP الهرمية. تسمح أنفاق VP الهرمية بتواجد وحدات VC لفئات الخدمة المختلفة في نفق VP نفسه. مع هرمي VP نفق،

لا يحتاج المستعمل أن يشتري يتعدد VPs من المزود خدمة أن يحمل مختلف خدمة صنف. لاحظ أنه حتى مع أنفاق VP الهرمية، يتم دعم الأنفاق فقط على شكل CBR) على سبيل المثال، يمكن تكوين أنفاق VP فقط إذا تم تعريفها كفئة خدمة CBR). ومع ذلك، غالبا ما يوفر موفرو الخدمة مزودات ظاهرية (VPs) للبت في الدين (CBR) حتى لا يكون هذا القيد مقيدا كما قد يبدو.

في محولات Cisco من فئة المؤسسات، هناك ثلاثة أنواع مختلفة من أنفاق VP:

- أنفاق VP العادية أو غير محددة الشكل: أنفاق VP لا توجد عليها حركة مرور الشكل لأي فئة خدمة ATM. يمكن أن يكون VP من أي فئة خدمة، ولكن لا يمكن تشكيله. ال VCs في نفق ينبغي كنت من ال نفسه خدمة فئة بما أن ال VP نفق. إذا كان موفر خدمة VP يقوم بالتنظيم، فسيواجه الاتصال على الأرجح عمليات إسقاط خلايا في شبكة مزود الخدمة.
- شكل أنفاق VP: أنفاق VP بشكل حركة مرور. يتم تعريفها فقط لفئة خدمة CBR على محولات Cisco ATM Enterprise. على حسب إصدار VCs IOS ضمن النفق إما أن يكون فئة خدمة CBR أو يمكن أن يكون من أي فئة خدمة أخرى. مهما، كل VCs ضمن وحيد VP نفق ينبغي كنت من ال نفسه خدمة فئة. لاحظ أن VCs ضمن النفق سيتم تشكيله إلى معلمات حركة المرور المحددة ل VC بشكل فردي. كما أنه إذا كانت هناك حاجة لنقل بوابات ظاهرية (VCs (الخاصة بفئات خدمة متعددة عبر نفق VP، فإنه يلزم شراء العديد من أنفاق بروتوكول VP وتكوينها. على سبيل المثال، إذا كان من الضروري نقل بطاقات CBR (VCs (الخاصة بمحاكاة الدائرة و LANE VCs (uBR) بين موقعين، فلا يمكنك نقلها باستخدام نفق VP واحد. وبدلا من ذلك، يلزم شراء نفقين لبروتوكول الاتصال الظاهري. لاحظ أن كلا نفقي VP بحاجة إلى أن يكونا أنفاق CBR: سيتم إستخدام نفق واحد ل CBR VCs والآخر ل uBR VCs.
- أنفاق VP الهرمية: أنفاق VP التي تتكون منها حركة مرور البيانات وتدعم شبكات VC من فئات خدمة متعددة لتتعايش في نفق. لا يزال التشكيل مدعوما فقط لأنفاق VP CBR. يمكن أن تكون شبكات VC الموجودة داخل الأنفاق الهرمية من أي فئة خدمة ويمكن أن توجد شبكات VC لفئات خدمة متعددة في نفق VP نفسه. لا توجد حاجة إلى شراء نفقين لبروتوكول VP في المثال أعلاه حيث يلزم نقل نقاط LANE و VCs CES بين موقعين. يمكن شراء نفق VP واحد وتكوينه كنفق VP هرمي، والذي يسمح بنقل كل من uBR و VCs cbr في نفق VP واحد cbr.

#### <span id="page-3-0"></span>قيود نفق VP

تنطبق هذه القيود على أنفاق بروتوكول VP المحددة الشكل:

- 1. يدعم الطراز LS1010 المزود بتقنية FC-PFQ و Catalyst 8510-MSR أنفاق VP مقاس 128=2x64 كحد أقصى: 64 أنفاق VP بشكل صحيح على المنافذ المرقمة y/0/x و 64 على المنافذ المرقمة y/1/x.
- 2. يدعم Catalyst 8540-MSR حد اقصى 8×64=512 انفاق VP بشكل. يمكن تحديد 64 نفق VP بشكل اقصى x، 1/0/x)، (0/1/x، 1/1/x)، (2/0/x، 3/0/x)، (2/1/x، 3/1/x)،/0/0) :التالية الواجهة مجموعات من كل على .(x، 12/1/x/1/11) و ،))9/0/x، 10/0/x)، (9/1/x، 10/1/x)، (10/1/x)، (11/0/x، 12/0/x
	- تتم مشاركة عرض النطاق الترددي لنفق VP ذي الشكل بواسطة مراكز VC النشطة داخل النفق بشكل دقيق .3 دقيق على هيئة ترتيب دوري (RR(.
		- .4 لا تدعم أنفاق VP ذات الشكل بطاقات VCs المدمجة لتحويل العلامات.
		- 5. غير مسموح بنقاط UBR+ و ABR VCs التي تحتوي على نقاط وصول متعددة (MCRs) غير صفرية على واجهة نفق VP مشكلة.

.6 يمكن أن ينتقل 128 فولت كحد أقصى من الأجهزة الافتراضية عبر واجهة نفق VP بشكل محدد. تنطبق القيود التالية على أنفاق VP الهرمية:

- 1. يدعم LS1010 مع FC-PFQ و Catalyst 5500 مع ASP و FC-PFQ و Catalyst 8510-MSR حدا اقصى يبلغ 62 نفق VP هرمي.
- 2. يمكن تحديد انفاق VP الهرمية فقط على المنافذ في الفتحتين 0 و 3 على LS1010 و Catalyst 8510-MSR. يمكن تحديد أنفاق VP الهرمية في الفتحتين 9 و 11 على مادة حفازة 5500 مع ASP و PFQ-FC.
- يدعم الطراز 1010LS المزود بتقنية PFQ-FC و 30 B-ASP أنفاق VP هرمية كحد أقصى على المنافذ /0/0z .3 و 2/0/3 معا و 32 نفقا على المنافذ 2/1/0 و 2/1/3 مجتمعة. أستخدم الأمر show hardware لمعرفة نوع بطاقة الميزات و ASP.
- 4. يدعم الطراز LS1010 المزود بتقنية FC-PFQ و ASP-C ومنفذ Catalyst 8510-MSR الحد الأقصى لعدد 30 أنفاق VP هرمية على المنافذ /0z/y والحد الأقصى الذي يبلغ 32 نفقا على المنافذ /3z/y.
- على مادة حفازة 5500 مع ASP و PFQ-FC، حد أقصى 30 هرمي VP نفق يستطيع كنت عينت على ميناء .5 /0/9z و 7/0/11 مجتمعة. يمكن تحديد 32 نفق VP هرمي كحد أقصى على المنافذ /1/9z و /1/11z مجتمعة.
	- 6. على مادة حفازة 8540-MSR، هرمي VP نفق يستطيع كنت عينت على مفتاح 0، 2، 9، و 11.
- 7. يختلف الحد الأقصى لعدد انفاق VP الهرمية بين 120 و 240. يعتمد هذا على نوع PAMs المستخدمة. إن يكون the of all ميناء سوبر PAMs) كامل العرض وحدة نمطية)، العدد الأقصى من VP أنفاق يكون .240 إن يكون the of all ميناء يركب سوبر CAMs مع PAMs 1010LS، العدد الأقصى من هرمي VP نفق .120
- 8. لا يمكن ان تتعايش انفاق VP الهرمية مع اي نوع اخر من الاتصال VCs، VPs، Tag VCs، أنفاق VP العادية أو ذات الشكل، وهكذا دواليك) على نفس الواجهة المادية. النوع الوحيد من الاتصال الذي يمكن أن يتواجد مع أنفاق VP الهرمية على نفس الواجهة المادية هو أنفاق VP الهرمية الإضافية ومنافذ VC المعروفة (إرسال الإشارات 5/0 و PNNI و 18/0 و 0/16 ILMI وما إلى ذلك).
	- 9. يمكن ان تدعم انفاق VP الهرمية فقط ATM Forum VCs او فقط بطاقات VCs، ولكن ليس كلا في نفس الوقت.
- 10. عندما يتم إجراء الإدخال والإزالة عبر الإنترنت (OIR) لذاكرة الوصول العشوائي (PAM) التي تحتوي على أنفاق VP هرمية تم تكوينها للمنافذ الخاصة بها، يتم الحفاظ على تكوين النفق الهرمي. لذلك إذا تم إدخال نفس PAM مرة أخرى في، يكون نفق VP الهرمي نشطا تلقائيا. ومع ذلك، إذا كان سيتم إدراج نوع مختلف من PAM، فمن المستحسن بشدة حذف أي نفق VP هرمي تم تكوينه (على المنفذ الذي على وشك الإزالة) قبل الإزالة الفعلية ل PAM.

## <span id="page-4-0"></span>ملخص تحويل ATM

توجد دوائر ATM الظاهرية محليا (على إرتباط بين محولين ATM متجاورين أو محولين CPE ولها معرفين: VPI (معرف المسار الظاهري) و VCI) معرف القناة الظاهرية). وغالبا ما يشار إلى هذين المعرفين باسم زوج معرف فئة المورد (VPI(/معرف فئة المورد (VCI(. تعد أرقام VPI و VCI جزءا من رؤوس خلايا ATM ومن ثم يتم نقلها في كل خلية ATM. نظرا لوجود معرفين (على عكس ترحيل الإطارات الذي يحتوي على واحد فقط)، يمكنك الحصول على نوعين مختلفين من إتصالات VP :ATM) المسار الظاهري) و VC) القناة الظاهرية). يتيح هذا التسلسل الهرمي تجميع عدد معرفات فئات المورد (VCs (في أنبوب واحد "سمين" (VP (بين المواقع التي تحتاج إلى عدد كبير من معرفات فئات المورد (VCs).

يكون محول ATM مسؤولا عن تحويل خلايا ATM على كل من VC و VP. عندما شكلت ال ATM مفتاح أن يحول خلية على VC، هو ينبغي نظرت في على حد سواء VPI و VCI مجال من الخلية to order in جعلت تحويل قرار. يتم التحويل استنادا إلى جدول يحتوي على (منفذ، VCI ،VPI (مخططات لجانب الإدخال والإخراج الخاص بمعرف فئة المورد (VC). على محولات Cisco ATM، يمكنك رؤية هذا الجدول باستخدام الأمر show atm vc. انت يستطيع ايضا شكلت ال ATM مفتاح إلى مفتاح خلية يؤسس فقط على الميناء و VPI رقم؛ أن يكون دعات VP تحويل. لتحويل VP، يستخدم محول ATM جدولا يتكون من أزواج (منفذ، VPI (للإدخال والإخراج. يمكنك رؤية هذا الجدول على محولات ATM Cisco باستخدام الأمر vp atm show. لاحظ أنه عند تحويل VP، يحتاج محول ATM إلى قراءة حقل VPI فقط لكل خلية ATM لاتخاذ قرار تحويل. وهذا يقلل من وقت المعالجة. نفس الشيء ينطبق على عمليات إعادة كتابة رأس الخلية. على سبيل المثال، في تحويل VC، تتم إعادة كتابة كل من حقلي VPI و VCI لرأس الخلية وربما يتم تغييرهما. ومع ذلك، في تحويل VP، يمكن تغيير حقول VPI فقط ويظل حقل VCI هو نفسه من نهاية إلى نهاية.

ال VP دائما أنهيت مع ال VP نفق قارن. نفق VP هو واجهة ظاهرية معرفة على محول ATM أو الموجه. VP تكون أنفاق التجميع/الفك إنشاء العديد من VCs من واجهات متعددة (يمكن أيضا أن تكون جميع الواجهة نفسها) إلى واجهة نفق VP. عند التجميع، فإنه يغير حقل VPI من VCs الذي يمر من خلال VP أن يكون ال نفسه بما أن ال VPI رقم على ال VPs. ومن ناحية أخرى، يمكن ان تكون أرقام معرف فئة المورد (VCI (تعسفية. ومع ذلك، بالنسبة لبطاقات VCs معينة، يلزم أن تكون أرقام معرف فئة المورد (VCI (على كل من واجهات نفق معرف فئة المورد (VP(

# <span id="page-5-0"></span>إظهار الأوامر

- show version يستخدم لاكتشاف إصدار Cisco IOS والتحقق من توفر برنامج IOS المطلوب لتنفيذ التكوين الخاص بك.
	- show running-config يستخدم للاطلاع على التكوين الخاص بك ولضمان تكوين كل شيء بالطريقة التي تريدها.
- show interface x/y/z يستخدم للتحقق من تشغيل الواجهة ومن تشغيل بروتوكول الخط (تظهر ايضا عدادات الأخطاء). يسرد هذا الأمر أيضا أي واجهات فرعية (على سبيل المثال، أنفاق VP التي تم تكوينها).
- show interface x/y/z.n "n" هو رقم VPI الخاص بنفق VP. يبدي هذا امر معلومة خاص إلى ال VP نفق .subinterface
	- vp atm show يستخدم لإظهار نوع النفق الذي تم تكوينه أو إذا تم تكوين تحويل VP.
	- show atm VP interface x/y/z.n يستخدم لإظهار جميع التفاصيل حول انفاق VP باستخدام VPI=n. تاكد من أن الحالة تشير إلى نوع النفق الصحيح. تحقق من تكوين فئات خدمة Rx و Tx بشكل صحيح (على سبيل المثال، يجب أن تكون نفس فئة VP التي تم شراؤها من مزود الخدمة). تحقق من أن معلمات حركة المرور المحددة (PCR و SCR و MCR و CDVT و MBS (هي ما يجب أن تكون عليه.
- . show atm vc interface atmx/y/z.n يستخدم لإظهار جميع شبكات VC التي تمر عبر نفق VP مع VPI=n .
- show atm vc interface atmx/y/z.n n m يستخدم لإظهار تفاصيل حول VC مع VPI/VCI=n/m الذي يمر عبر نفق VP مع n=VPI. هو يبدي أنت ال نفسه تفاصيل أن العرض VP atm قارن n z/y/x أمر يبدي ل VP.
	- resource atm show يستخدم لمعرفة ما إذا تم تمكين الجدولة الهرمية.
- show atm interface resource atmx/y/z يستخدم لعرض الموارد المخصصة بواسطة جميع الاتصالات على الواجهة المادية z/y/atmx. كما يعرض إجمالي الموارد المتاحة على هذه الواجهة.
- أبديت atm قارن مورد n.z/y/atmx يستعمل أن يرى الموارد المخصصة ب كل VCs ضمن ال VP مع n=VPI. كما يعرض إجمالي الموارد المتوفرة في نفق VP. هذا أمر مفيد جدا عندما يحاول أنت أن يحدد VCs مع خاص حركة مرور معلم سوفت كنت يمكن أن يكون أسست من خلال ال VP نفق.

# <span id="page-5-1"></span>معلومات ذات صلة

- [أستكشاف أخطاء قنوات VP وإصلاحها](//www.cisco.com/warp/customer/121/vptroubleshoot.html?referring_site=bodynav)
	- [تكوين واجهات شبكة ATM](//www.cisco.com/en/US/products/hw/switches/ps718/products_configuration_guide_chapter09186a008007cae8.html?referring_site=bodynav)
		- [تكوين الاتصالات الظاهرية](//www.cisco.com/en/US/products/hw/switches/ps718/products_configuration_guide_chapter09186a008007ca6c.html?referring_site=bodynav)
			- <u>[تكوين إدارة الموارد](//www.cisco.com/en/US/products/hw/switches/ps718/products_configuration_guide_chapter09186a008007ca93.html?referring_site=bodynav)</u>
				- [أوامر ATM](//www.cisco.com/en/US/products/hw/switches/ps718/products_command_reference_chapter09186a008007c98c.html?referring_site=bodynav)
- [LANE و CES عبر أنفاق VP غير محددة الشكل](//www.cisco.com/warp/customer/121/PVPunshap.html?referring_site=bodynav)
- [LANE و CES و PVC VBR عبر أنفاق VP ذات الشكل](//www.cisco.com/warp/customer/121/PVPshap.html?referring_site=bodynav)
	- [صفحة دعم تقنية ATM](//www.cisco.com/web/psa/technologies/index.html?c=268435599&referring_site=bodynav)
	- [الدعم الفني Systems Cisco](//www.cisco.com/cisco/web/support/index.html?referring_site=bodynav)

ةمجرتلا هذه لوح

ةي الآلال تاين تان تان تان ان الماساب دنت الأمانية عام الثانية التالية تم ملابات أولان أعيمته من معت $\cup$  معدد عامل من من ميدة تاريما $\cup$ والم ميدين في عيمرية أن على مي امك ققيقا الأفال المعان المعالم في الأقال في الأفاق التي توكير المالم الما Cisco يلخت .فرتحم مجرتم اهمدقي يتلا ةيفارتحالا ةمجرتلا عم لاحلا وه ىل| اًمئاد عوجرلاب يصوُتو تامجرتلl مذه ققد نع امتيلوئسم Systems ارامستناه انالانهاني إنهاني للسابلة طربة متوقيا.